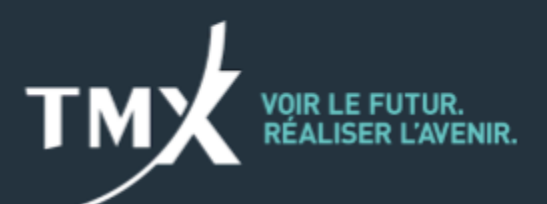

## **Avis technique 21-010**

## **Nouvelle version de l'interface utilisateur graphique du gestionnaire de déclaration de positions**

La Bourse de Montréal est heureuse d'annoncer l'amélioration de l'interface utilisateur graphique (« IUG ») de la déclaration des positions en cours importantes (« LOPR ») qui permettra d'utiliser jusqu'à sept (7) chiffres dans le champ du symbole externe. Les modifications seront apportées directement dans l'IUG au moment de la mise à jour logicielle. Les clients peuvent déjà accéder aux nouvelles fonctionnalités au moyen de l'interface de programmation d'applications (« API »). L'IUG est donc mise à jour à la version 14.35.0.0

Pour télécharger l'exe :

[https://www.m-x.ca/\\_prm/PositionReportManager\\_14.35.0.0\\_Install.exe](https://www.m-x.ca/_prm/PositionReportManager_14.35.0.0_Install.exe)

Les participants sont priés de communiquer avec le Centre d'assistance technique pour toute question, tout commentaire ou toute demande de renseignements supplémentaires

Cordialement,

**Centre d'assistance technique** Numéro sans frais : 1 877 588-8489 Téléphone : 514 871-7872 Courriel : [MarketOps@tmx.com](mailto:MarketOps@tmx.com)